## **itA - 謡**

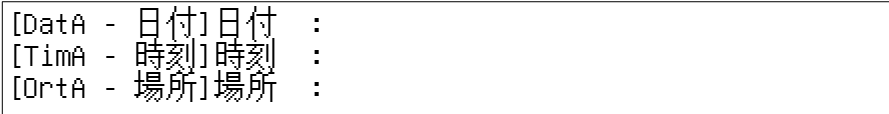

[EinA]召集者 :  $[Anl]$ きっかけ :: [LeiA]司会 : .<br>[TeiA]参加者 : : : : [VorA]準備してください : [MitA]持参してください :  $[ProA]$   $\overline{7}$   $\overline{0}$   $\overline{1}$   $\overline{1}$ [NacA]

議事

| Гm. |  |  |
|-----|--|--|
|     |  |  |

#### その他の情報

[GstA - 議事録中の客員参加者]客員参加者: [FchA - 議事録中の専門家]専門家: [RemA - 議事録中の備考]備考: [DelA] 議事録作テンプレートの特別事項: プロトコル用の表は以下のようにコピーできます: GotoBookmark("ThmP") CursorUp() CursorDownMitSelection() // 表全体を、その上の(セパレータで表示されている)段落を含めて選択してください。  $Cut()$ FOR i:=nAnz DOWNTO 1 DO BEGIN Paste() // セパレータ段落を含んだ表を挿入します CursorUp() // カーンルを再び表の上の段落に移します CursorRight() // カールを表のはじめに移します; そこに題がきます。 CursorRight() // カー)<br>InsertString(Thema[i]) GotoNextCell() InsertString(Redner[i]) GotoNextCell() InsertString(Zeit[i]) CursorUp() // 再び表の上の段落にもどります END;

[DelE]

------<br>[Umbr - ここが折り返し]

[GrfP - グラフィック]

# **[TitP -** 議事録タイトル**]**

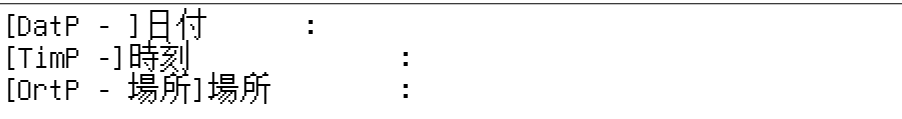

[EinP]召集者 : [AnlP]きっかけ : [LeiP]司会 : .<br>[TeiP]参加者 : : : : [VorP]準備してください : [MitP]持参してください : [ProP]プロトコル : [NacP]

#### 議事

[PDum - この場所にどうしても必要です]

 $\sqrt{\text{[ThmP]}}$ 

### その他の情報

- [GstP プロトコル上の客員参加者]客員参加者:
- [FchP プロトコル上の専門家]専門家:
- [RemP プロトコル上の備考]備考: